# Download

Automate For Mac

| 00                                 | <u>Т</u>        | utorial                                             | and the second second s | e On :     | y MurGaa.<br>FaceBook | Google +       | Twitter          |  |  |  |
|------------------------------------|-----------------|-----------------------------------------------------|----------------------------------------------------------------------------------------------------|------------|-----------------------|----------------|------------------|--|--|--|
| dd / Edit                          | Action          | acornar                                             |                                                                                                    |            | Tuccooon              |                |                  |  |  |  |
| X Co-ordinate :<br>Y Co-ordinate : |                 | 413 Show                                            |                                                                                                    |            |                       | Add            | Load             |  |  |  |
|                                    |                 | 443                                                 |                                                                                                    |            |                       |                |                  |  |  |  |
| Action :                           |                 | Double Click \$                                     |                                                                                                    |            |                       | Undets         | - Sauce          |  |  |  |
| Cursor Back :                      |                 | $\checkmark$                                        |                                                                                                    |            |                       | Update         | Save             |  |  |  |
| Min Delay :                        |                 | 100 & Max Delay : 100                               |                                                                                                    |            | .00                   | Before Action  | in MilliSeconds. |  |  |  |
| Comment :                          |                 | Enter Comment here which will be Stored with Action |                                                                                                    |            |                       |                |                  |  |  |  |
| comme                              |                 | Enter Con                                           | innent ne                                                                                                    | re which v | viii be stor          | ed with Action |                  |  |  |  |
| ist of Acti                        | ons to be Execu | ted in Sequ                                         | ence                                                                                                    |            |                       |                |                  |  |  |  |
| Sr No A                            | ction           | X                                                   | Y                                                                                                    | Cur Back   | Min Delay             | Max Delay      |                  |  |  |  |
| 1 L                                | eft             | 0.00                                                | 0.00                                                                                                    | No         | 100                   | 100            | Start            |  |  |  |
| 2 M                                | liddle          | 0.00                                                | 0.00                                                                                                    | No         | 100                   | 100            |                  |  |  |  |
| 3 M                                | liddle          | 413                                                 | 443                                                                                                    | No         | 100                   | 100            |                  |  |  |  |
| 4 D                                | ouble Left      | 413                                                 | 443                                                                                                    | Yes        | 100                   | 100            | Move Up          |  |  |  |
| 5 L                                | eft Draggin     | 413                                                 | 443                                                                                                    | No         | 100                   | 100            |                  |  |  |  |
| 6 L                                | eft Draggin     | 413                                                 | 443                                                                                                    | No         | 100                   | 100            | Move Down        |  |  |  |
| 7 S                                | hift Middle     | 413                                                 | 443                                                                                                    | Yes        | 100                   | 100            | Move Down        |  |  |  |
| 8 S                                | hift Middle     | 413                                                 | 443                                                                                                    | Yes        | 100                   | 100            |                  |  |  |  |
| 9 A                                | lt Left         | 413                                                 | 443                                                                                                    | Yes        | 100                   | 100            | Delete           |  |  |  |
| 10 P                               | ress Enter      | 413                                                 | 443                                                                                                    | Yes        | 100                   | 100            |                  |  |  |  |
| 11 P                               | ress Enter      | 413                                                 | 443                                                                                                    | Yes        | 100                   | 100            |                  |  |  |  |
|                                    |                 |                                                     |                                                                                                    |            |                       |                | Delete All       |  |  |  |
|                                    |                 |                                                     |                                                                                                    |            |                       |                |                  |  |  |  |
| hortcut K                          | eys             |                                                     |                                                                                                    |            | Script                | Repeat Count   |                  |  |  |  |
|                                    |                 |                                                     |                                                                                                    |            |                       |                | Minimize         |  |  |  |
| et Mous                            | e Cursor Posit  | tion :                                              | F6                                                                                                    | 5          | 8 10                  |                |                  |  |  |  |
| tart/Stop                          | Executing A     | ctions :                                            | 361                                                                                                    | D          |                       | 0              |                  |  |  |  |
| ,,                                 |                 |                                                     |                                                                                                    |            | • ?                   | ? Close        |                  |  |  |  |

Automate For Mac

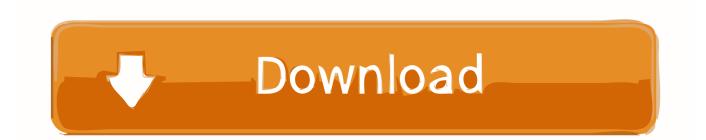

You can use Launchpad in the Dock to open Script Editor or Automator El Capitan's Automator application is a big hit among iMac power users.

- 1. automate
- 2. automated
- 3. automate app

You can also attach a script to a Mail rule and have the script run whenever the conditions in the rule are met.. Envato Tuts+ has also covered other tools like OS X's built in Automator and AppleScript before.. Even with its small learning curve, mastering Automator can help you be vastly more efficient with your day-to-day computing needs.

### automate

automate, automate meaning, automated, automate synonym, automate android, automate stardew valley, automate the boring stuff with python, automatech, automate chess, automated tasks linux, automated testing, automate the boring stuff with python pdf, automated market maker, automated teller machine, automated trading, automate io <u>Download Old Versions Of Msn</u> <u>Messenger For Mac</u>

Over the last year I've spent a lot of time exploring the ways that you can automate a Mac.. If the task you need to automate isn't in the list of built-in actions, you can add your own scripts, such as AppleScript and JavaScript scripts, and shell commands to your workflow.. You use Automator to create customized tools that automate repetitive tasks Of course, writing an application might sound daunting — akin to singlehandedly building your own nuclear submarine over a long weekend — but Automator is actually easy to use.. Use Script Editor: Use terms in scripts to automate tasks, such as creating and sending messages automatically. Autodesk Autocad 2012 Full Version With Crack

| 0               |                     |                       | and the second second second second second second second second second second second second second second second |             | y MurGaa.    |                |                  |
|-----------------|---------------------|-----------------------|----------------------------------------------------------------------------------------------------|-------------|--------------|----------------|------------------|
| dd / 1          | dit Action          | Futorial              | Shar                                                                                                    | e On :      | FaceBook     | Google +       | Twitter          |
| X Co-ordinate : |                     | 413 Show              |                                                                                                    |             |              | Add            | Load             |
| Y Co-ordinate : |                     |                       |                                                                                                    |             |              |                |                  |
| Action :        |                     | Double Click          |                                                                                                    |             | 7            | Update         | Save             |
| Cursor Back :   |                     |                       |                                                                                                    |             |              | opulate        | Jave             |
| Min Delay :     |                     | 100 & Max Delay : 100 |                                                                                                    |             | 100          | Before Action  | in MilliSeconds. |
| Com             | ment :              | Enter Cor             | nment he                                                                                                    | ere which v | will be Stor | ed with Action |                  |
|                 |                     |                       |                                                                                                    |             |              |                |                  |
|                 | Actions to be Exect |                       |                                                                                                    |             |              |                |                  |
|                 | Action              | X                     | Y                                                                                                    | Cur Back    | Min Delay    |                | Start            |
| L               | Left                | 0.00                  |                                                                                                    | No          | 100          | 100            | Start            |
| 2               | Middle              |                       | 0.00                                                                                                    | No          | 100          | 100            |                  |
| }               | Middle              |                       | 443                                                                                                    | No          | 100          | 100            | Move Up          |
| ł               | Double Left         | -                     | 443                                                                                                    | Yes         | 100          | 100            |                  |
| 5               | Left Draggin        |                       |                                                                                                    | No          | 100          | 100            |                  |
| 5               | Left Draggin        |                       |                                                                                                    | No          | 100          | 100            | Move Down        |
| 7               | Shift Middle        |                       | 443                                                                                                    | Yes         | 100          | 100            |                  |
| 3               | Shift Middle        |                       | 443                                                                                                    | Yes         | 100          | 100            |                  |
| )               | Alt Left            |                       | 443                                                                                                    | Yes         | 100          | 100            | Delete           |
| 10              | Press Enter         |                       | 443                                                                                                    | Yes         | 100          | 100            |                  |
| 1               | Press Enter         | 413                   | 443                                                                                                    | Yes         | 100          | 100            |                  |
|                 |                     |                       |                                                                                                    |             |              |                | Delete All       |
| ortci           | ıt Keys             |                       |                                                                                                    |             | Script       | t Repeat Count |                  |
|                 |                     |                       |                                                                                                    |             |              |                | Minimize         |
| et Mo           | ouse Cursor Pos     | ition :               | F                                                                                                    | 6           |              |                |                  |
| art/S           | top Executing A     | ctions :              | 96                                                                                                    | D           | 8            | • ?            | Close            |

Generic Pnp Monitor Driver Xp Download

## automated

Aiseesoft Total Video Converter Crack For Mac

Mail User GuideYou can make it easier to use the Mail app on your Mac by automating Mail tasks and workflows using the Script Editor and Automator apps on your Mac.. Use Automator: Link several Script Editor actions into a workflow For example, you can create a workflow to send messages to all of your contacts.. Before you move them to the Marketing folder on your server, you have to use Preview to laboriously resize each image and rotate it, and then save the smaller version. <u>Ben 10</u> Omniverse Full Wii Game Download

## automate app

#### Best Radeon Graphics Card For Mac 2017

With help from Automator, you can build a custom application that automatically reads each image in the folder, resizes it, rotates it, generates a thumbnail image, prints the image, and then moves the massaged images to the proper folder — and all with a single double-click! Of course, you can run Automator from Launchpad, or from your Applications folder in a Finder window.. Since writing the tutorials I've been contacted by a number of people Automate tasks in Mail on Mac You can make it easier to use the Mail app on your Mac by automating Mail tasks and workflows using the Script Editor and Automator apps on your Mac.. Use Script Editor: Use terms in scripts to automate tasks, such as creating and sending messages automatically.. Arguably one of the most misunderstood and underappreciated pieces of software on Mac computers, Automator can do much more than expected.. Here's a great example: You work with a service bureau that sends you a huge zip file every week with new product shots for your company's marketing department.. I've written detailed tutorials about Hazel, Keyboard Maestro and TextExpander, three of the most powerful tools available. e828bfe731 Delta Phenomenon Welles Wilder Pdf Download

e828bfe731

Candy Trio Backofen Geschirrspüler Handbuch